PRAXIS

## Reinhard Hohmann

# Lernerberatung – aber wie?

Ein neuartiges Verfahren zur Lerndiagnose und Lernerberatung Erwachsener (VeLLE) gibt Hilfen für Kurs- und Seminarleiter

## Wozu eigentlich Lernerberatung?

Erwachsene lernen unterschiedlich. Die einen bevorzugen Gesprächsrunden und Erfahrungsaustausch, andere kommen mit Selbstlernphasen und -medien gut zurecht. Wenn in einer Fortbildung Aufgaben gestellt werden, legen die einen einfach los, andere diskutieren lieber erst darüber, welches Vorgehen erfolgversprechend ist. Manche Lerner sind überzeugt davon, dass eine Fortbildung für sie auf jeden Fall von Nutzen sein wird, andere sind skeptisch bis hin zu der Befürchtung, »Weiterbildung bringe sowieso nichts ein«.

Unterschiedliche Lernertypen erwarten auch ein auf sie zugeschnittenes Lernangebot und stellen damit Kurs- und Seminarleiter vor eine schwierige Aufgabe. Welches didaktisch-methodische Arrangement ist für wen passend? Wie können verschiedene Lernertypen in ein- und demselben Kurs gleichzeitig zu ihrem Recht kommen? Vor allem aber: Welche Eigenschaften zeichnen eine Lernerpersönlichkeit überhaupt aus? Was sollten Kursleitende in dieser Hinsicht von ihren Teilnehmenden wissen?

Mit diesen Fragen hat sich das Projekt »Variation von Lernumgebungen und ihre Auswirkungen auf den Lernerfolg (VaLe)« der Katholischen Bundesarbeitsgemeinschaft für Erwachsenenbildung (KBE) auseinandergesetzt. Es stand unter wissenschaftlicher Leitung von Prof. Dr. Arnim Kaiser (Universität der Bundeswehr München) und wurde mit Unterstützung durch das Bundesministerium für Bildung und Forschung durchgeführt. Als praktisches Ergebnis ist jetzt ein empirisches Instrument zur Lernerdiagnose und Lernerberatung für die Weiterbildung entwickelt worden.

## Was ist »VeLLE«?

Zur Beschreibung typischer Lernereigenschaften wurde ein ursprünglich 80 Items umfassender Fragebogen entwickelt, den rund 400 Teilnehmer aus den unterschiedlichsten Kursen und Seminaren ausgefüllt haben. Gefragt wurde unter anderem nach bevorzugten Lernumgebungen, nach Weiterbildungsgewohnheiten, Strategien zur Aufgabenlösung, nach der Erfolgszuversicht beim Lernen und nach der Bedeutung, die man der persönlichen Weiterbildung beimisst. Sogar Gerechtigkeitsvorstellungen waren ein Thema in der Befragung, denn sie wollte der These nachgehen, ob sich solche Teilnehmende den Strapazen eines anstrengenden Lernprozesses erfolgreich unterziehen, die auch davon überzeugt sind, dass sich in unserer Welt Anstrengung lohnt und im Umkehrschluss mangelnde Leistungsbereitschaft bestraft wird – die also eine starke »Gerechte-Welt-Überzeugung« haben.

Die Ergebnisse dieser Befragung ließen sich dann mit dem Lernerfolg im jeweils besuchten Kurs oder Seminar abgleichen, denn die Teilnehmer mussten sich auch einer Lernerfolgskontrolle unterziehen. Dabei zeigte sich, dass die für den Lernerfolg wesentlichen Eigenschaften mit einem verkürzten Fragebogen erfasst werden können. Er ist das zentrale Element von »VeLLE«, kann in knapp 10 Minuten ausgefüllt werden und wird mit Hilfe einer einfachen Excel-Tabelle ausgewertet. Teilnehmende und Kursleiter erhalten so eine fundierte Grundlage für ein Lernerberatungsgespräch.

## Wie funktioniert »VeLLE«?

#### *Erster Schritt*

Kursteilnehmer (aber auch Weiterbildungsinteressenten, die sich vorab über das für sie passende Lernangebot informieren wollen) füllen den Fragebogen zur Erfassung von Lernereigenschaften (FELe) aus. Das dauert etwa 10 Minuten.

Auszug aus dem Fragebogen FELe:

*Wie ich denke (Skalierung 0 bis 5) Wenn ich bei der Bearbeitung eines Problems nicht zügig vorankomme, höre ich auf.* 

*Ich hoffe auf den »erlösenden« Einfall…*

*Tauchen bei der Bearbeitung einer Aufgabe Schwierigkeiten auf, schaue ich, ob ich alles Wichtige berücksichtigt habe.*

*Ich fange erst einmal an.*

*Ich überprüfe immer wieder, was ich gelöst habe und noch zu bearbeiten ist.*

#### *Zweiter Schritt*

Die erhobenen Daten werden in eine Excel-Maske eingegeben. Daraus wird automatisch – sozusagen auf Knopfdruck – ein Lernerprofil erstellt,

## PRAXIS

das sich auch grafisch darstellen lässt. Der Berater/Kursleiter kann in einem Word-Dokument auffällige Werte notieren, auf möglicherweise vorhandene Extremwerte oder Widersprüche zwischen einzelnen Werten aufmerksam machen und so das Beratungsgespräch vorbereiten.

#### *Dritter Schritt*

Herzstück von VeLLE ist das individuelle Beratungsgespräch. Teilnehmer und Berater/Kursleiter kommen zusammen, um ausgehend von einer aktuellen Lernschwierigkeit oder von den Ergebnissen der Befragung darüber zu sprechen, wie die persönliche Weiterbildung effektiver gestaltet, wie Lernschwierigkeiten ausgemerzt oder spezielle Fähigkeiten des Lerners ausgebaut werden können. Das Beratungsgespräch orientiert sich an den Bedürfnissen des Lernenden. Oft ist aber – so zeigen unsere Erfahrungen – die grafisch anschauliche Auswertung des Fragebogens FELe eine wertvolle Hilfe, denn viele Erwachsene haben über spezielle Lernfähigkeiten oder immer wieder auftretende Blockaden, also über ihre Lernerpersönlichkeit bislang noch kaum nachgedacht. Wird

aber erst einmal ein Reflexionsprozess in diese Richtung in Gang gesetzt, so fallen den Lernern mit Regelmäßigkeit prägende Schulerfahrungen, besondere Erfolge beim Lernen oder auch Scheu vor bestimmten Methoden, vor Prüfungssituationen oder komplexen Aufgabenstellungen ein. Dabei zeigt sich im Lernerberatungsgespräch aber auch, dass erworbene Defizite nicht ein- für allemal unverrückbar bestehen bleiben müssen. Gerade die Schlüsselmomente erfolgreichen Lernens – die konstante Aufmerksamkeit ohne kurzfristige Ablenkungen und die Fähigkeit, verschiedene Wege zur Lösung von Aufgaben gehen zu können – lassen sich trainieren. Dabei zeigt es sich als wichtigste Aufgabe der Kursleitenden, den Teilnehmern in Form des *step by step* Erfolgserlebnisse im systematischen Lernen zu ermöglichen.

## Die VeLLE-Schulung

Für Kursleitende, die das Modul VeL-LE nutzen wollen, bieten die Initiatoren eine dreitägige Schulung an. Sie umfasst eine Einführung in die theoretischen Grundlagen der kognitiven Lerntheorie, in den Aufbau des Fragebogens, das Verständnis der lernrelevanten Faktoren und in die technische Handhabung der Auswertungs-Software. Am zweiten Tag widmet sie sich der Praxis und Übung des Beratungsgesprächs. In der anschließenden Praxisphase können Interessenten vor Ort in ihren Kursen und Einrichtungen Lernerberatung nach dem Modell »VeLLE« erproben. Ein abschließender Werkstatt-Tag dient dazu, die durchgeführten Lernerberatungen zu evaluieren, aufgetretene Schwierigkeiten nach Möglichkeit zu beheben und in kurzen Trainingsphasen sowie im kollegialen Austausch Sicherheit bei der Beratung zu gewinnen.

Die Lizenz zur Nutzung des Moduls VeLLE ist an die Absolvierung dieser drei Schulungsteile gebunden. Zusätzlich müssen mindestens drei Lernerberatungen durchgeführt werden, von denen eine ausführlich (per Tonband) dokumentiert und begutachtet wird. Absolventen erhalten mit der Lizenz eine CD-ROM mit der Auswertungs-Software und allen notwendigen Materialien.

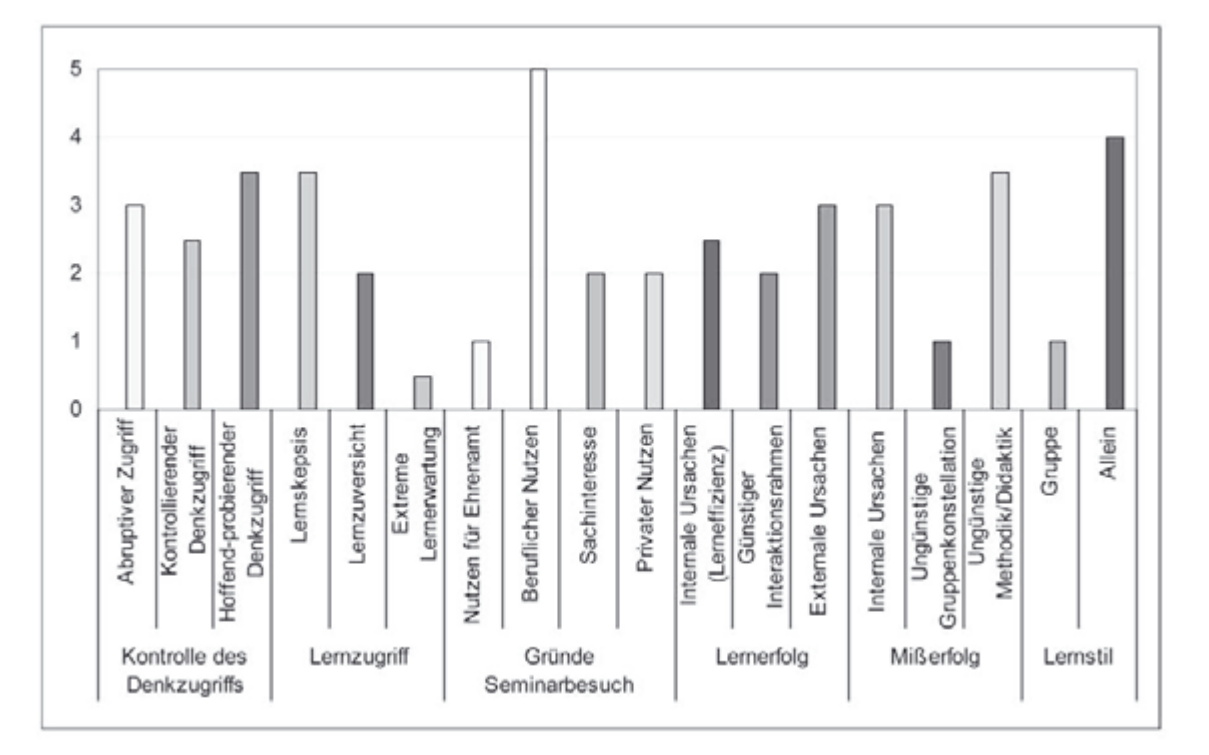

Grafische Darstellung eines Lernerprofils